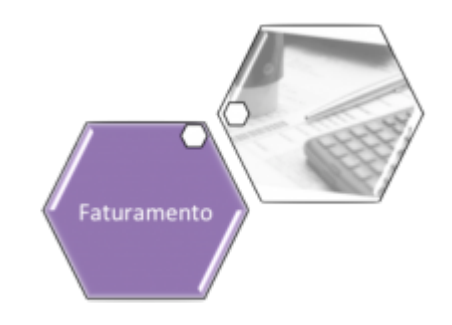

# **Gerar Contas**

Esta opção do sistema permite a geração de um relatório de contas por **Mês/Ano** de faturamento. O acesso a esta funcionalidade pode ser realizado através do **Menu** do sistema: **[GSAN](https://www.gsan.com.br/doku.php?id=ajuda:pagina_inicial) > [Faturamento](https://www.gsan.com.br/doku.php?id=ajuda:faturamento) > Gerar Contas**. Para a **CAERN**, o caminho é um pouco diferente: **[GSAN](https://www.gsan.com.br/doku.php?id=ajuda:pagina_inicial) > [Relatório](https://www.gsan.com.br/doku.php?id=ajuda:relatorio) > [Faturamento](https://www.gsan.com.br/doku.php?id=ajuda:relatorios:faturamento) > R1896 - Gerar Contas**.

Feito isso, o sistema acessa a tela abaixo:

#### **Observação**

**Informamos que os dados exibidos nas telas a seguir são fictícios, e não retratam informações de clientes.**

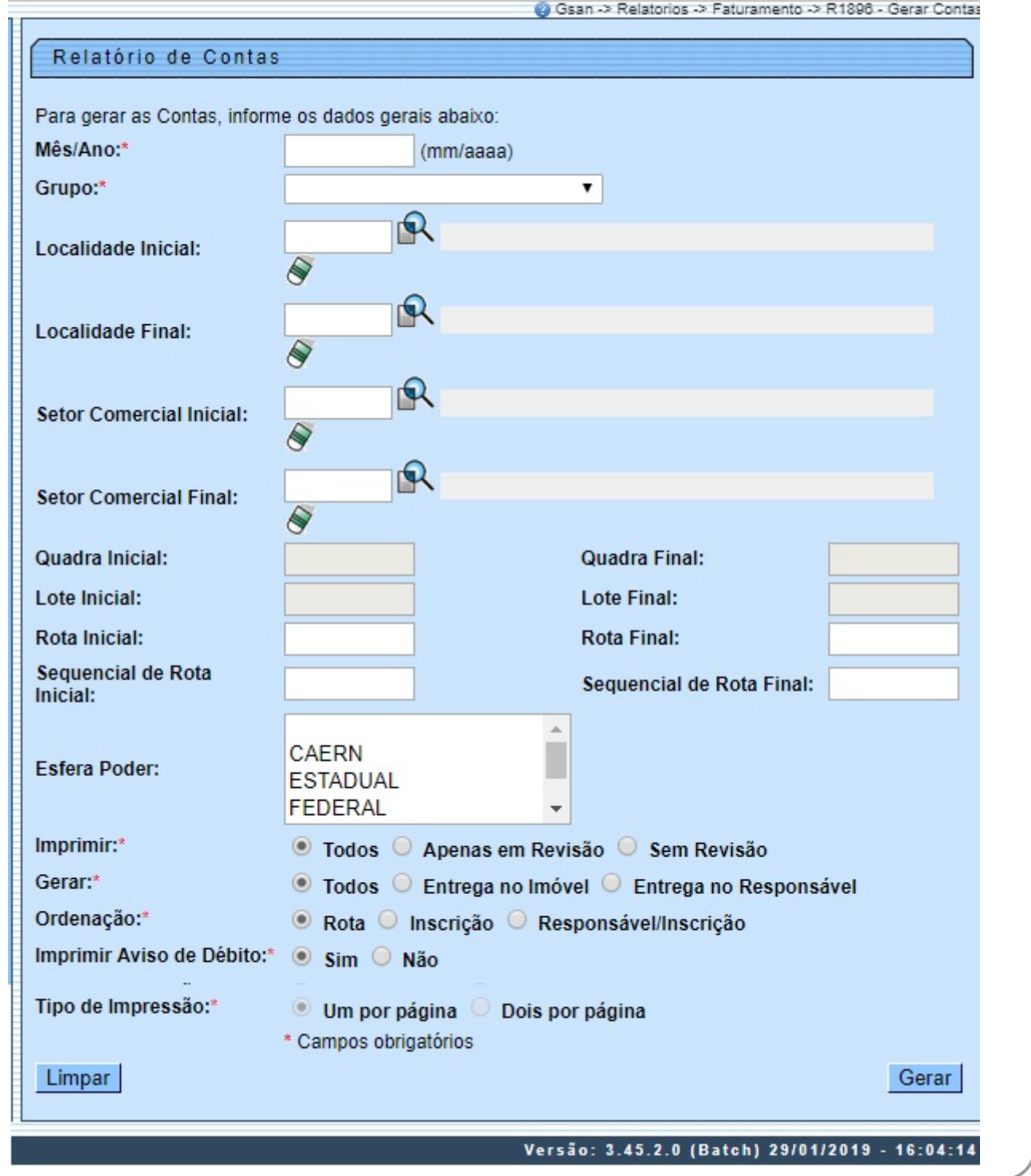

Acima, informe os campos obrigatórios (sinalizados por um asterisco vermelho) e clique em <u>. Gerar .</u> O sistema gera o relatório conforme a seleção do campo obrigatório **Gerar**. Caso a opção selecionada seja **Entrega no Imóvel** , o sistema gera o relatório conforme modelo **[AQUI](#page-2-0)**. Caso a opção selecionada seja **Entrega no Responsável** o sistema gera o relatório conforme modelo **[AQUI](#page-2-1)**. Caso a opção selecionada seja **Todos**, o sistema emite a conta para cada cliente dentro dos parâmetros informados.

Porém, para a **CAERN**, o processo é diferente. Caso o campo **Imprimir Aviso de Débito** esteja marcado como Sim, e caso o imóvel tenha sua leitura realizada através da **[telemetria](https://www.gsan.com.br/doku.php?id=ajuda:processo_de_telemetria)**, o aviso de débito é gerado para impressão junto com a conta, conforme modelos **[AQUI](#page-3-0)** e **[AQUI](#page-6-0)**. Além disso, o campo **Tipo de Impressão** é marcado obrigatoriamente na opção Um por página, sem que seja possível alterá-lo, de modo que a impressão será de um documento (conta ou aviso de débito) por página.

Nesse caso, isto é, para imóveis que tenha sua leitura realizada através da **[telemetria](https://www.gsan.com.br/doku.php?id=ajuda:processo_de_telemetria)**, o cliente que tiver seu email cadastrado, receberá o aviso de débito anexado ao email junto com a conta.

**Observação**: nos casos de débitos acima de R\$ 1.000,00 (mil reais), tanto a conta quanto o aviso de débito devem ter o código de barras gerado no formato de **[Boleto Bancário \(carteira 17\)](https://www.gsan.com.br/doku.php?id=ajuda:arrecadacao:caern_carteira_17_-_extratos_e_guias_de_pagamento)**.

<span id="page-2-0"></span>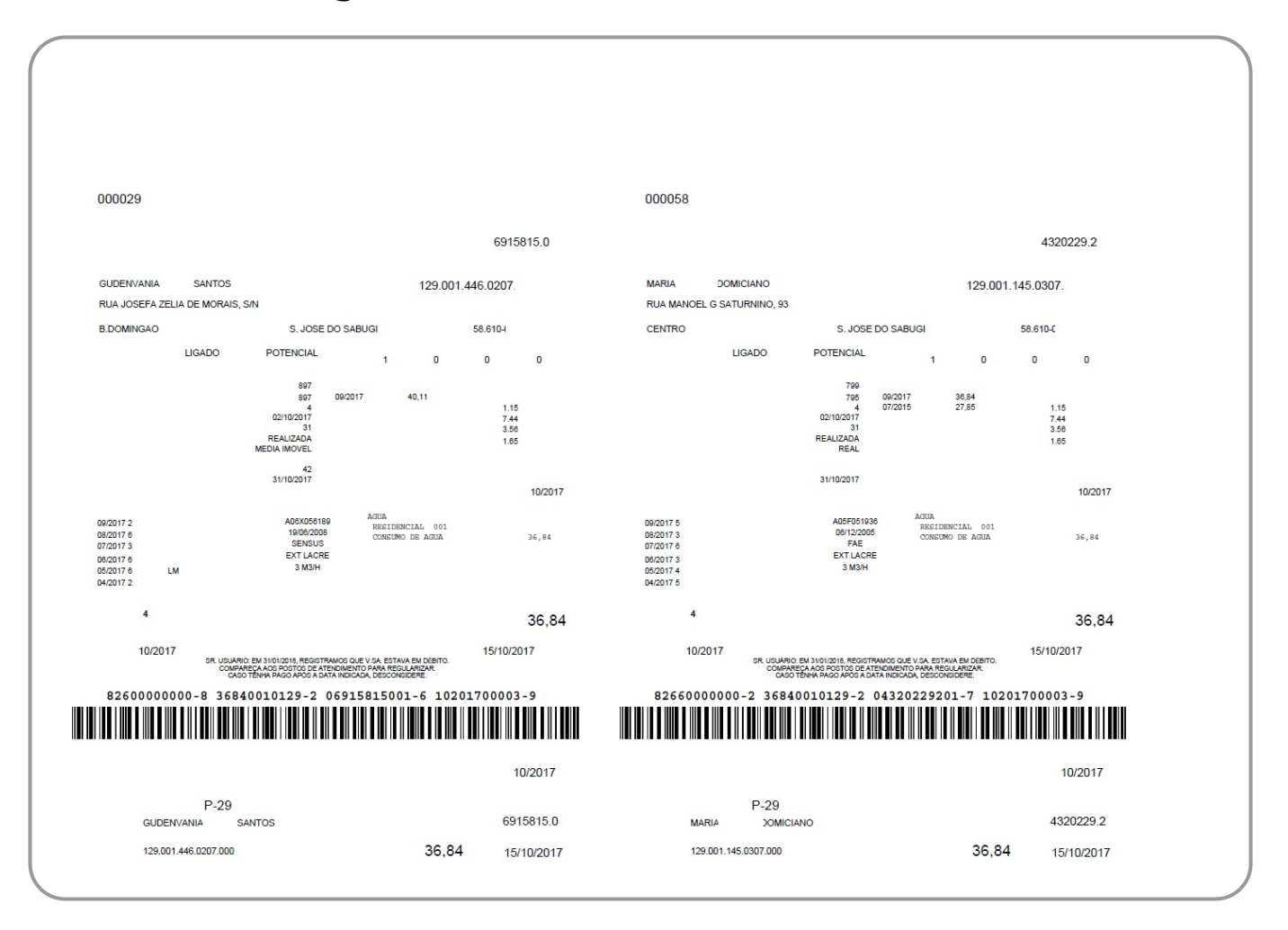

## <span id="page-2-1"></span>**Relatório Entrega no Responsável**

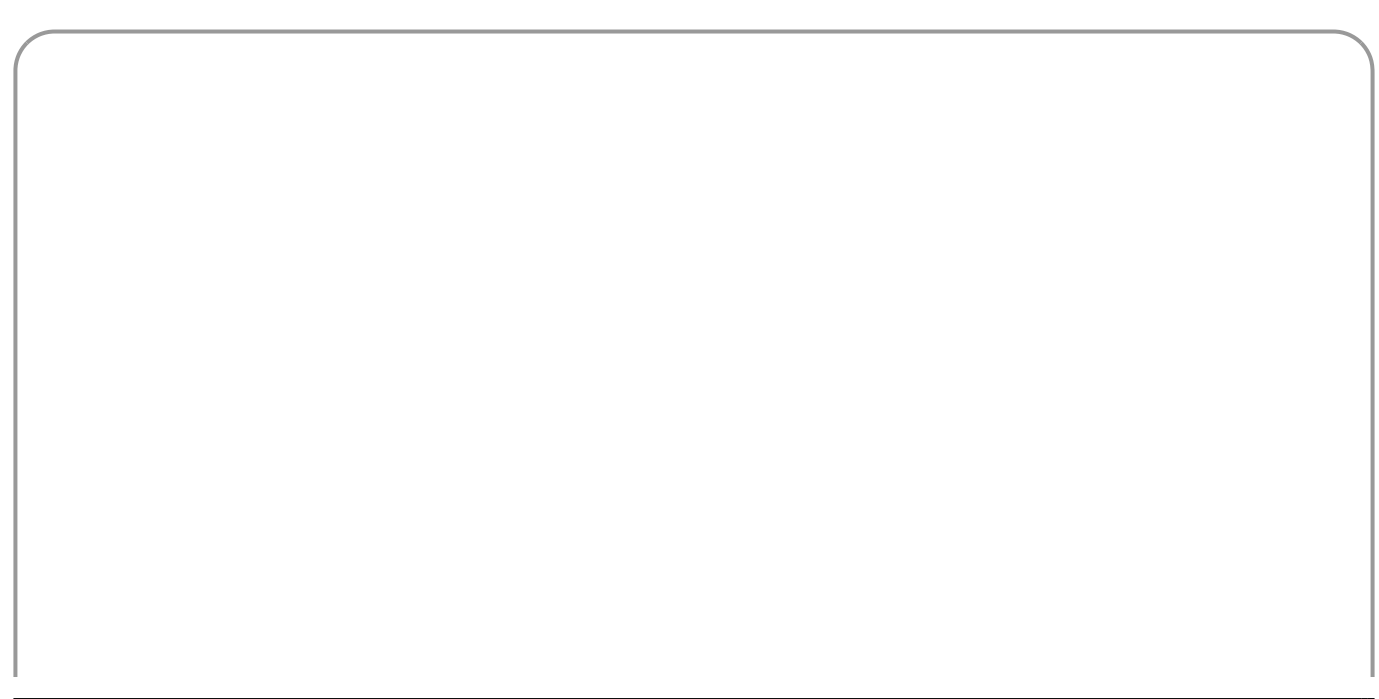

 $\Gamma$ 

<span id="page-3-0"></span>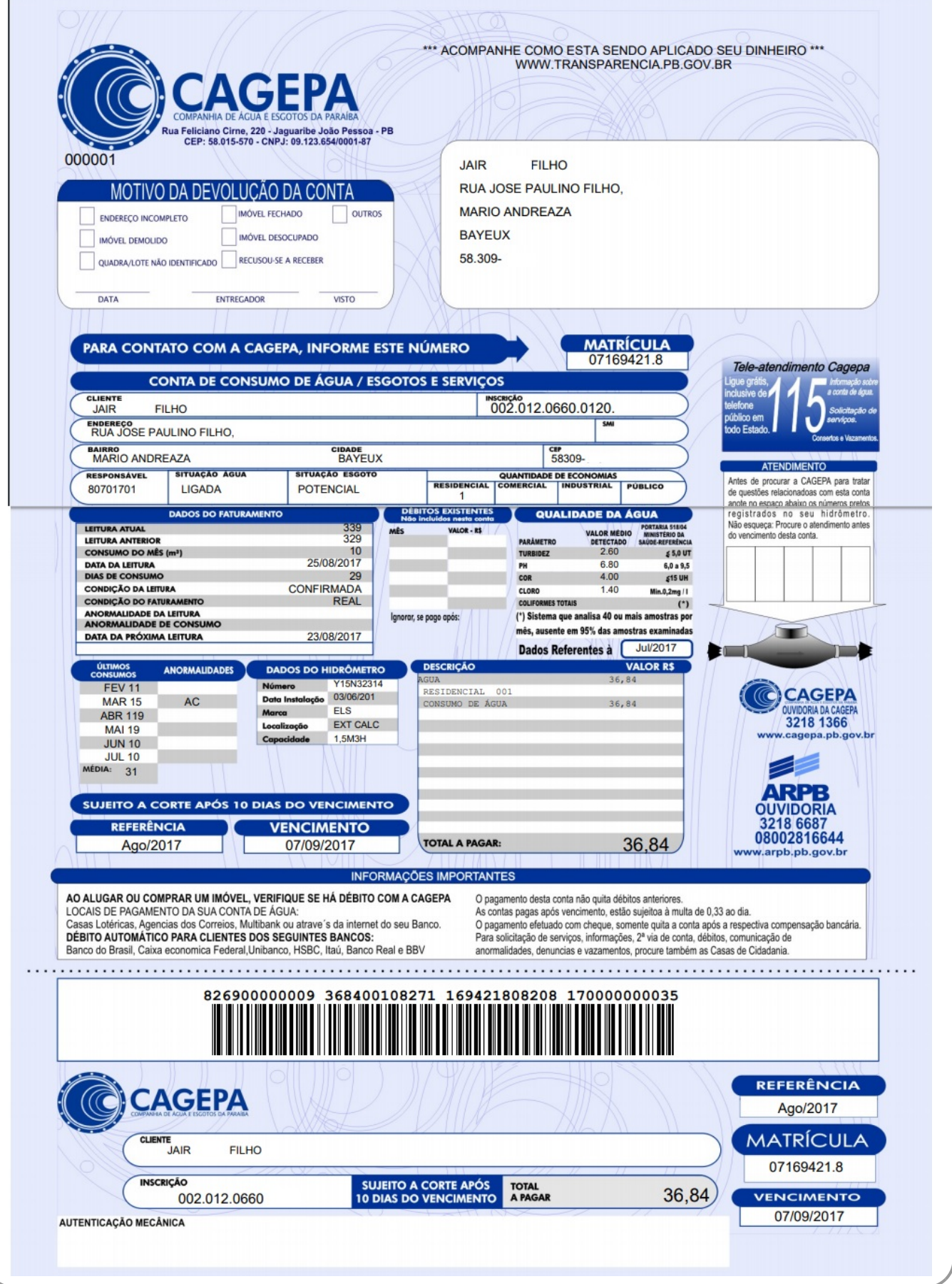

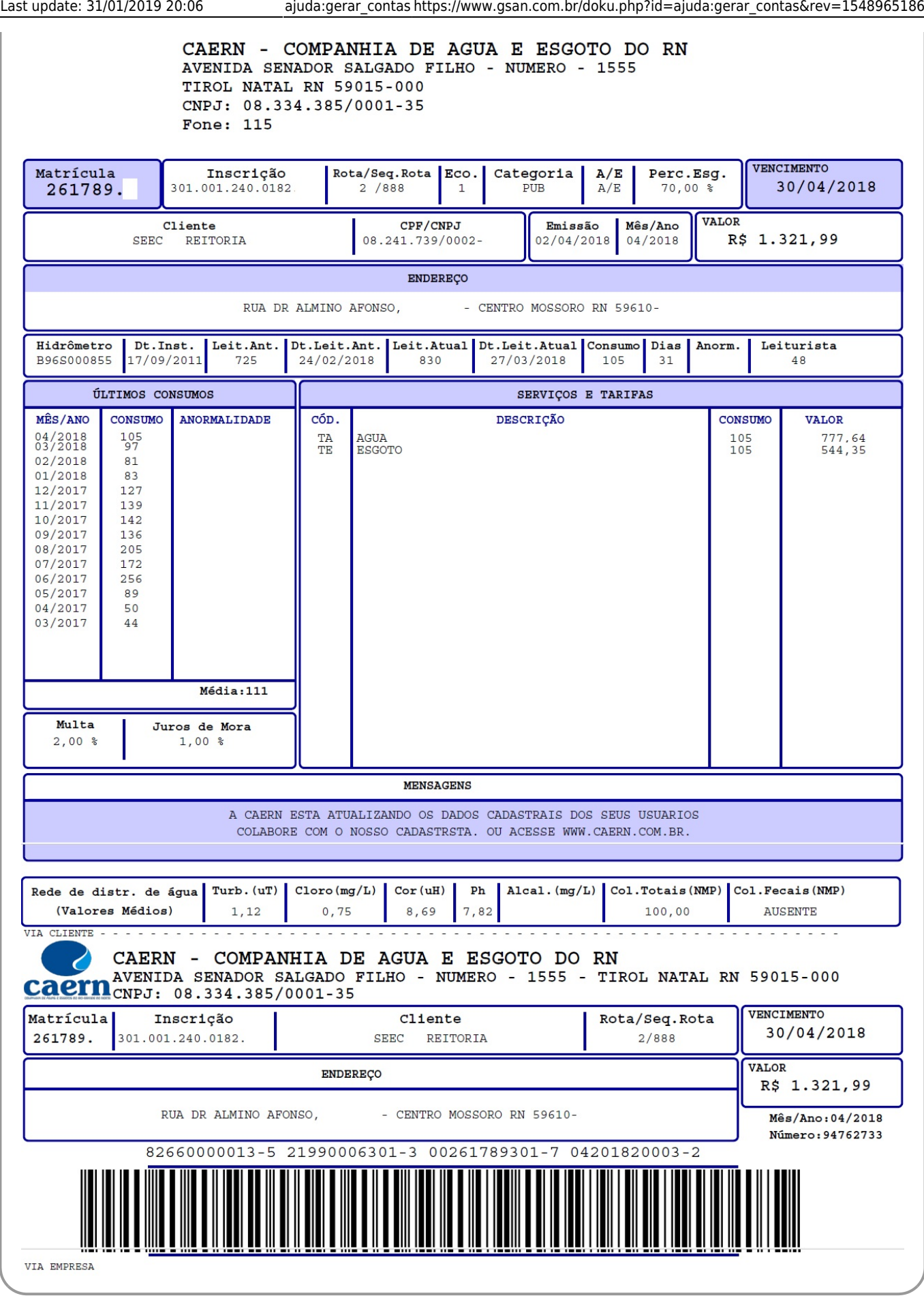

### <span id="page-6-0"></span>**Aviso de Débito CAERN**

CAERN - COMPANHIA DE AGUA E ESGOTO DO RN AVISO DE **DÉBITO** AVENIDA SENADOR SALGADO FILHO - NUMERO - 1555 TIROL NATAL RN 59015-000 CNPJ: 08.334.385/0001-35 Fone: 115 23498536 Matrícula Cliente CPF/CNPJ Inscrição 261343 301.001.115.0054. **TELFMAD LECTE** 000.000.000-Endereço - CENTRO MOSSORO DN 59600. AV ALBERTO MARANHAO Descrição dos débitos. Não consta acréscimos neste documento. Mês/Ano Vencimento Valor (R\$) Mês/Ano Vencimento  $Value(R$)$  $11/2017$ 30/11/2017 300.70  $12/2017$ 31/12/2017 300,70 31/01/2018  $01/2018$ 300,70  $02/2018$  $28/02/2018$ 300,70 03/2018 31/03/2018 313,80 ATENÇÃO APÓS O RECEBIMENTO DESTE AVISO. V.SA TERÁ 30 (TRINTA) DIAS PARA REGULARIZAÇÃO DOS DÉBITOS ACIMA INDICADOS. SOB PENA DE INTERRUPÇÃO DO FORNECIMENTO DE ÁGUA AO IMÓVEL E NEGATIVAÇÃO DO RESPONSÁVEL JUNTO AO SPC/SERASA. CONFORME NOS FACULTA A LEI FEDERAL N 11.445, DE  $05/01/2007$ CASO EXISTA AVISO ANTERIOR, CUJO DÉBITO LISTADO AINDA NÃO FOI INTEGRALMENTE REGULARIZADO, O SEU IMÓVEL ESTÁ SUJEITO A SER, A QUALQUER MOMENTO, 'CORTADO'. SE O DÉBITO FOI REGULARIZADO, DESCONSIDERE ESTE AVISO, MANTENHA OS RECIBOS QUITADOS OU OS DOCUMENTOS DE REGULARIZAÇÃO NO SEU IMÓVEL, À DISPOSIÇÃO DO NOSSO FUNCIONÁRIO OU REPRESENTANTE LEGAL. 16/05/2018 VENCIMENTO TOTAL A PAGAR 1.516,60 Pagável nas agências bancárias, postos autorizados e lotéricas. CAERN - COMPANHIA DE AGUA E ESGOTO DO RN AVENIDA SENADOR SALGADO FILHO - NUMERO - 1555 - TIROL NATAL RN 59015-000 aern CNPJ: 08.334.385/0001-35 Matrícula Número do Aviso Data de Vencimento Valor 1.516.60 261343 23498536 16/05/2018 00261343802-3 82630000015 16600006301 34985361215

## **Preenchimento dos campos**

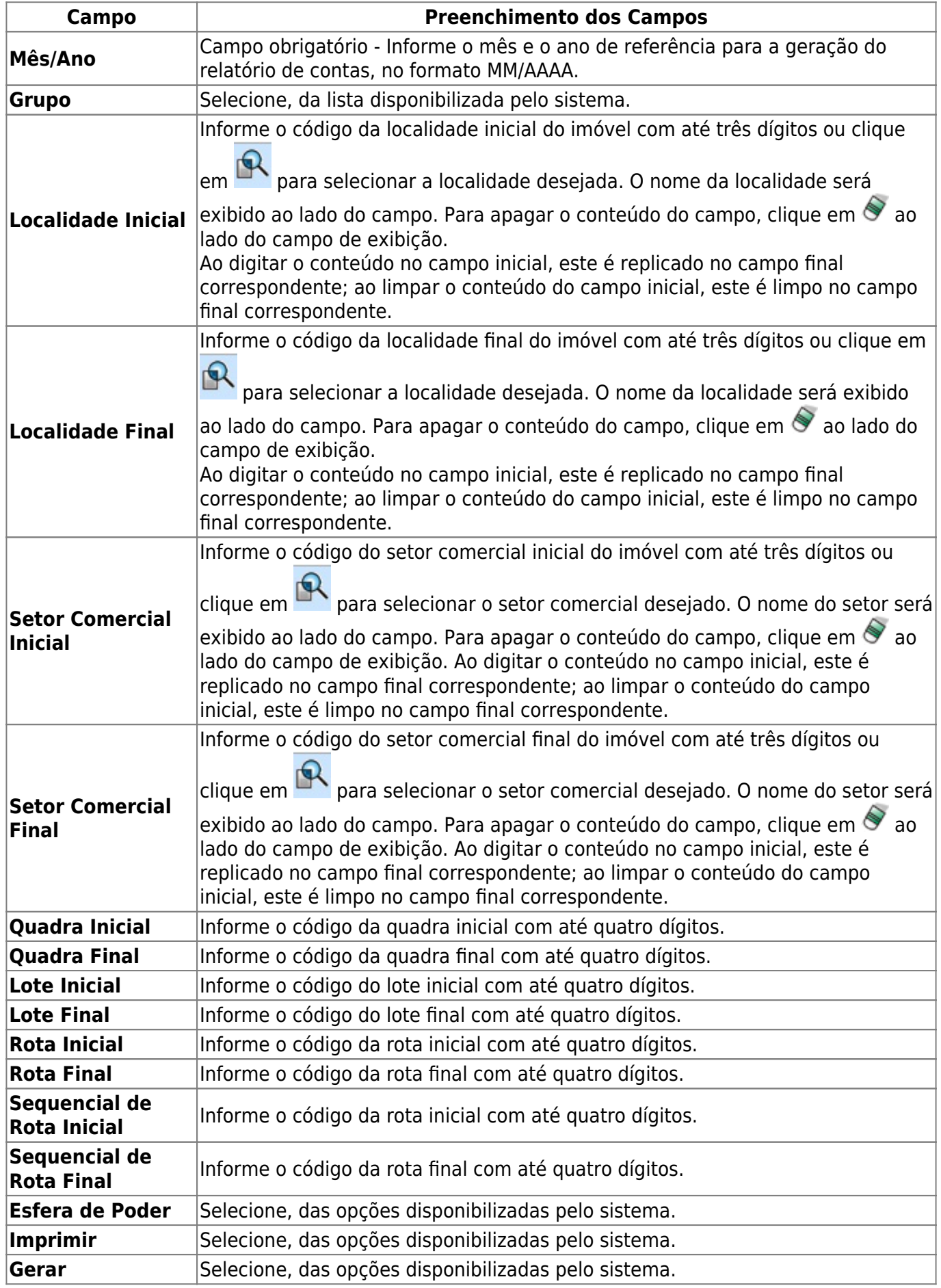

 $\pmb{\times}$ 

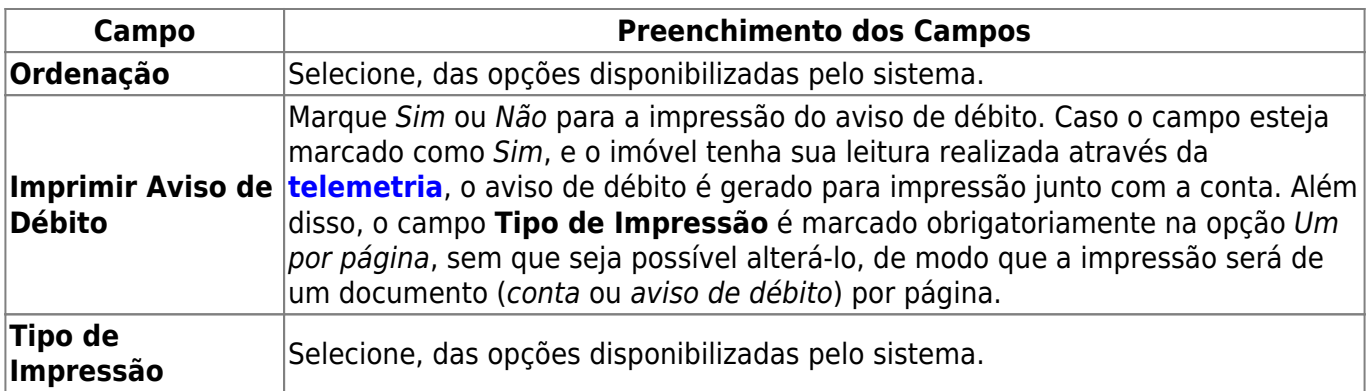

## **Funcionalidade dos Botões**

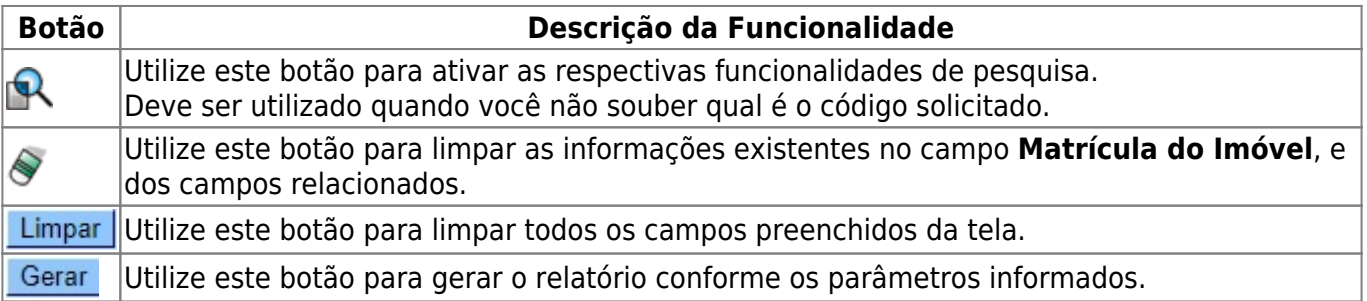

## **Referências**

**Gerar Contas**

#### **Termos Principais**

#### **[Faturamento](https://www.gsan.com.br/doku.php?id=ajuda:faturamento)**

Clique **[aqui](https://www.gsan.com.br/doku.php?id=ajuda)** para retornar ao Menu Principal do GSAN

From: <https://www.gsan.com.br/>- **Base de Conhecimento de Gestão Comercial de Saneamento**

Permanent link: **[https://www.gsan.com.br/doku.php?id=ajuda:gerar\\_contas&rev=1548965186](https://www.gsan.com.br/doku.php?id=ajuda:gerar_contas&rev=1548965186)**

Last update: **31/01/2019 20:06**